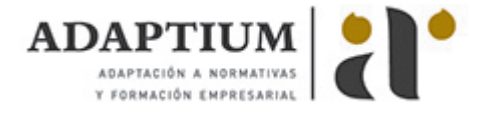

# **Conocimientos ofimáticos avanzados (Office 2003)**

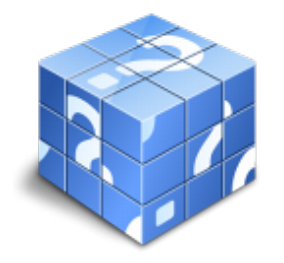

**Área:** PYMES en general **Modalidad:** Teleformación **Duración:** 60 h **Precio:** Consultar

[Curso Bonificable](https://adaptium.campusdeformacion.com/bonificaciones_ft.php) **[Contactar](https://adaptium.campusdeformacion.com/catalogo.php?id=58206#p_solicitud)** [Recomendar](https://adaptium.campusdeformacion.com/recomendar_curso.php?curso=58206&popup=0&url=/catalogo.php?id=58206#p_ficha_curso) [Matricularme](https://adaptium.campusdeformacion.com/solicitud_publica_curso.php?id_curso=58206)

### **OBJETIVOS**

Dominará uno de los programas informáticos de tratamiento de textos más completo y difundido en el mercado. Word le permitirá dar un acabado profesional a sus documentos ayudándole a trabajar con mayor facilidad y rapidez. Todo esto gracias a su gran variedad de herramientas como las de creaciones de tablas, columnas de estilo periodístico, tabulaciones y tratamiento de imágenes. Con Excel aprenderá a manejar esta potente hoja de cálculo de Microsoft realizando un curso muy completo y eminentemente práctico que le permitirá realizar rápidamente tanto operaciones sencillas como otras de mayor envergadura con fórmulas estadísticas, financieras y contables. Aprenderá, además, a crear gráficos que darán a su trabajo un aspecto más funcional. Access le permitirá realizar tareas tales como: crear tablas para almacenar datos, creación de consultas, generar informes, diseñar pantallas atractivas para introducir o visualizar datos, automatizar trabajos utilizando macros. Este curso es realmente completo y práctico, permitiéndole incluso conocer cómo integrar e importar datos de Access a otras aplicaciones. Este programa formativo incluye simulaciones de programas reales por lo que no es imprescindible tenerlo instalado. Además son numerosas las prácticas? paso a paso?, así como las explicaciones audiovisuales y los cuestionarios.

### **CONTENIDOS**

Word 2003: 1 Conociendo la aplicación. 2 Operaciones con documentos. 3 Barras y menús del entorno de trabajo. 4 Desplazarnos por un documento. 5 Formato de caracteres. 6 Opciones de copiar y cortar. 7 Cuadro de diálogo Párrafo. 8 Tabulaciones. 9 Crear listas numeradas y con viñetas. 10 Herramientas de ortografía. 11 Encabezados y pies de página. 12 Notas al pie y notas finales. 13 Opciones de impresión. 14 Creación de tablas. 15 Operaciones con tablas. 16 Columnas. 17 Trabajar con imágenes. 18 Cuadros de texto. 19 Trabajar con objetos de dibujo. 20 Sobres y etiquetas. Excel 2003: 1 Introducción a la aplicación. 2 Comenzar a trabajar. 3 Introducción de datos. 4 Gestión de archivos. 5 Introducción de fórmulas. 6 Cortar, Copiar y Pegar. 7 Libros de trabajo. 8 Formatear datos. 9 Formateo avanzado. 10 Edición avanzada. 11 Gráficos. 12 Funciones. 13 Listas. 14 Filtros y Subtotales.15 Macros. Acces 2003: 1 Introducción a Access. 2 Comenzando con Ms-Access. 3 Creación de tablas. 4 Modificar tablas. 5 Tablas: Visualización Hoja de datos.6 Las Relaciones. 7 Tablas avanzadas. 8 Consultas de selección. 9 Consultas de totales. 10 Consultas de acción. 11 Formularios. 12 Diseño de un formulario. 13 Informes sencillos. 14 Diseño de un informe. 15 Macros. 16 Integrar Access con otras aplicaciones.

### **METODOLOGIA**

- **Total libertad de horarios** para realizar el curso desde cualquier ordenador con conexión a Internet, **sin importar el sitio desde el que lo haga**. Puede comenzar la sesión en el momento del día que le sea más conveniente y dedicar el tiempo de estudio que estime más oportuno.
- En todo momento contará con un el **asesoramiento de un tutor personalizado** que le guiará en su proceso de aprendizaje, ayudándole a conseguir los objetivos establecidos.
- **Hacer para aprender**, el alumno no debe ser pasivo respecto al material suministrado sino que debe participar, elaborando soluciones para los ejercicios propuestos e interactuando, de forma controlada, con el resto de usuarios.
- **El aprendizaje se realiza de una manera amena y distendida**. Para ello el tutor se comunica con su alumno y lo motiva a participar activamente en su proceso formativo. Le facilita resúmenes teóricos de los contenidos y, va controlando su progreso a través de diversos ejercicios como por ejemplo: test de autoevaluación, casos prácticos, búsqueda de información en Internet o participación en debates junto al resto de compañeros.
- **Los contenidos del curso se actualizan para que siempre respondan a las necesidades reales del mercado.** El

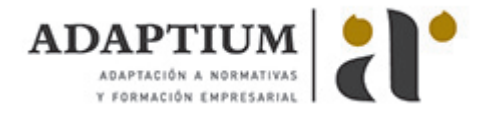

departamento multimedia incorpora gráficos, imágenes, videos, sonidos y elementos interactivos que complementan el aprendizaje del alumno ayudándole a finalizar el curso con éxito.

**El curso puede realizarse exclusivamente a través de Internet pero si el estudiante lo desea puede adquirir un manual impreso.** De esta manera podrá volver a consultar la información del curso siempre que lo desee sin que necesite utilizar el Campus Virtual o, estar conectado a Internet.

## **REQUISITOS**

Los requisitos técnicos mínimos son:

- Navegador Microsoft Internet Explorer 5.5 o superior, con plugin de Flash, cookies y JavaScript habilitados. No se garantiza su óptimo funcionamiento en otros navegadores como Firefox, Netscape, Mozilla, etc.
- Resolución de pantalla de 800x600 y 16 bits de color o superior.
- Procesador Pentium II a 300 Mhz o superior.
- 32 Mbytes de RAM o superior.